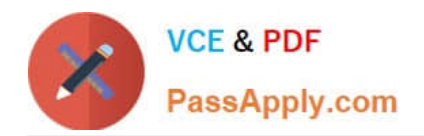

# **117-202Q&As**

LPI Level 2 Exam 202

## **Pass home 117-202 Exam with 100% Guarantee**

Free Download Real Questions & Answers **PDF** and **VCE** file from:

**https://www.passapply.com/117-202.html**

100% Passing Guarantee 100% Money Back Assurance

Following Questions and Answers are all new published by home Official Exam Center

**8 Instant Download After Purchase** 

- **83 100% Money Back Guarantee**
- 365 Days Free Update
- 800,000+ Satisfied Customers

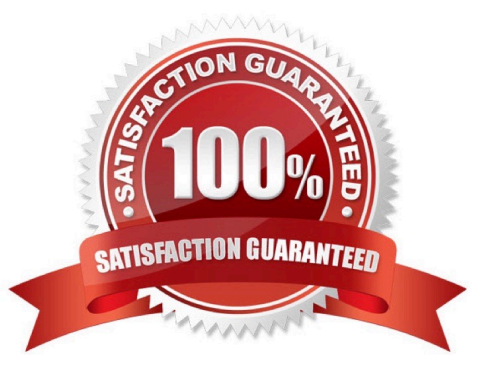

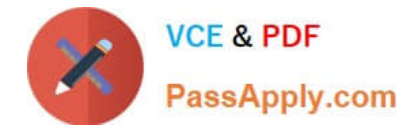

#### **QUESTION 1**

According to the tcpdump output below, what is the IP address of the client host?

02:12:40.5:1981 19 192.168.246.11.1045 > 192.168.246.1.22: 9 3838532429:1838532429 (0) win 5840 dass 1460, sackOL timestamp 31325740, pop.wscale 2> 02:12:40.51340 IR 192:149.246.1.2: > 193.168.246.11.1845: \$ 1209338085:20933088;(0) ack 383853 2438 was 5792 cass-1460, sackOL, timestamp 11553457 313(574, nop, mecale O> 02:12:40.5:17!5 19 192.168.246.11.1045.5 192.168.246.1.22: . web 1 win 1460 cnos.wn.timestamm 3 132514 115534575<br>02:12:40.5:5122 19 192.168.246.1.2: 5 192.168.246.11.1045: 9 1:26(25) acl 1 win 5792 cnop,nop,timestamp 11553 3132574> 02:12:40.5:5511 1P 192.168.246.11.1045 > 192.168.246.1.22: . ack 26 win 1460 knop nop, timestamp 3132578 11553460> 02;12:40.5:5952 IP 192.168.246.11.1045 > 192.168.246.1.22: P 1:23:22) ack 26 wan 1460 <br > cap, nop, timestamp 3132578 115534605

Correct Answer: 192.168.246.11

#### **QUESTION 2**

What command is used to print NFS kernel statistics? (Provide the command with or without complete path)

Correct Answer: nfsstat

#### **QUESTION 3**

Which command is used to tell the NFS server which filesystems to make available to clients?

A. exportfs

- B. mkfs.nfs
- C. mount
- D. nfsservctl
- E. telinit

Correct Answer: A

#### **QUESTION 4**

An administrator wants to issue the command echo 1 >/var/ log/boater.log once all of the scripts in / etc/rc2.d have been executed. What is the best way to accomplish this?

A. Add the command to /etc/rc.local

B. Create a script in ~/.kde/Autostart/ and place the command in it

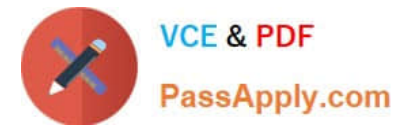

- C. Create a script in /etc/init.d/ and place a link to it in /etc/rc2.d/
- D. Create a script in /etc/rc2.d/ and place the command in it

Correct Answer: A

### **QUESTION 5**

Which of the following defines the maximum allowed article size in the configuration file for INN?

- A. limitartsize
- B. artsizelimit
- C. maxartlimit
- D. maxartsize
- E. setartlimit
- Correct Answer: D

[Latest 117-202 Dumps](https://www.passapply.com/117-202.html) [117-202 PDF Dumps](https://www.passapply.com/117-202.html) [117-202 Braindumps](https://www.passapply.com/117-202.html)